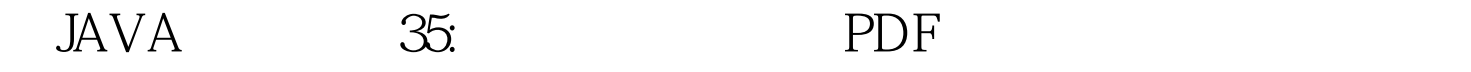

https://www.100test.com/kao\_ti2020/138/2021\_2022\_JAVA\_E5\_BE  $AA$ <sub>\_</sub>E7\_8E\_AF\_c97\_138518.htm

 $\overline{O}$ 

public class Clock { public static void main(String[] args) { int minutes = 0. for (int ms = 0. ms if (ms %  $60*1000 == 0$  minutes. System.out.println(minutes). } }  $\chi$  for  $\eta$ (ms),从0到一小时中的毫秒数,即3,600,000,包括前者但  $\Theta$ 0,000 minutes  $3,600,000/60,000$  60 60  $r = 6000$ whinutes  $m$  in  $m$  is the  $m$  $(ms\% \ 60*1000 == 0)$  $(ms\% 6000 == 0)$  $[JLS 15.17]$  ms % 60\*1000  $(ms\% \, \text{G}) \cdot 1000$   $(ms\% \, \text{G})$  0 extending to the control of the control of the control of the control of the control of the control of the control of the control of the control of the control of the control of the control of the control of the control of  $1000$ 

if  $\text{(ms\% (60*100))} == 0 \text{ minutes}.$ 

public class Clock { private static final int MS\_PER\_HOUR =  $60 * 60 * 1000$  private static final int MS\_PER\_MINUTE =  $60 *$ 1000. public static void main(String[] args) { int minutes = 0. for (int  $ms = 0$  ms if  $(ms% MS_PER_MINUTE = 0)$  minutes.  $System.out.println(minutes).$ } }  $ms\%$  60 $*1000$ 

> 100Test www.100test.com